# **AutoCAD Crack Download**

# **[Download](http://evacdir.com/acutouch&forex/QXV0b0NBRAQXV?biennis=ZG93bmxvYWR8T2gxTW0xek1IeDhNVFkxTkRVNU56VTBNWHg4TWpVM05IeDhLRTBwSUhKbFlXUXRZbXh2WnlCYlJtRnpkQ0JIUlU1ZA&gyms=mops)**

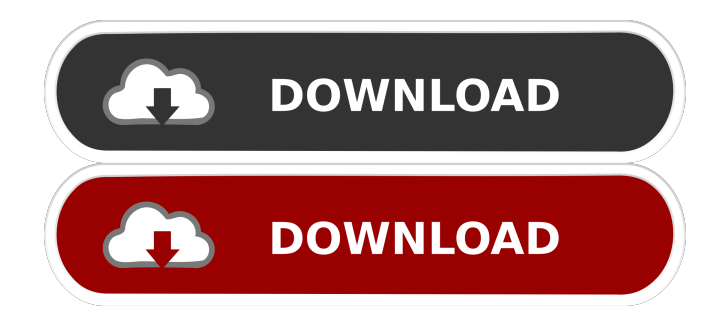

# **AutoCAD Crack+ [Mac/Win] [Latest-2022]**

The legacy for AutoCAD and other Autodesk products is the program's ability to create 2D, 2.5D, and 3D computeraided design drawings. AutoCAD is used in industrial design, aerospace design, mechanical engineering, architecture, geomatics, and planning and surveying applications. The AutoCAD 2015 R1 release is expected for late April 2015. This is the third major release of AutoCAD since 2014, and the first since AutoCAD 2016 was released on September 28, 2014. The annual AutoCAD release cycle began in 2010 with AutoCAD 2013. AutoCAD 2020 is scheduled for release on August 1, 2019. Core Features The base release of AutoCAD has no charge. AutoCAD

Standard 2016 costs \$2,995. AutoCAD Standard 2013 costs \$1,795. AutoCAD Premium is priced according to the number of views, pages, types, layers, and other factors. There are no updates or upgrades to AutoCAD Premium or higher editions with new functionality. Standard 2019, Standard 2014, Standard 2013, Basic 2013, and Basic 2012 are the only editions available for pre-release. All AutoCAD editions can be purchased individually or as part of the AutoCAD Ultimate subscription. Installers for Windows and macOS allow the application to run from an external drive or from a single CD (both burnable CDs and ISO images are supported). AutoCAD for Mac requires Mac OS X 10.9 or later. AutoCAD for Windows requires Windows 7 or later and a hard drive for storage. AutoCAD for macOS includes Snap feature support. Files are saved to an external hard drive or flash drive or to the Local network location. Editor modes for drafting and drawing enable users to switch between the different editing modes. Users can use the user interface to change the current drawing space to any other space, another drawing, or a custom space they create. The user interface allows users to switch between 2D and 3D, whether the drawing is oriented in landscape or portrait mode, and whether it is horizontal or vertical. The current drawing window and viewing area can be resized. There are several keyboard shortcuts for common user operations. The file format has a robust security and validation system. The latest releases support vector graphics (SVG) and.dbx formats. AutoCAD

#### **AutoCAD Crack+ License Key Full 2022**

Hardware rendering Autodesk's project used physical rendering by a number of unique methods. These are the methods of rendering images to the screen of an X-Y plotter. The first and most common of these is point plotting. This was the method of choice in AutoCAD Full Crack 2000, using the point plotting algorithm. Point plotting is most often used to represent points, lines and polylines. By the design of the plotting method, the objects can be placed anywhere within the page, which is a great advantage in the case of thin plotting elements, where placing objects too close to the edges can sometimes cause the object to disappear from the screen. Some attributes of the point plotting technique were dropped in AutoCAD Cracked 2022 Latest Version 2006. The most notable of these was the introduction of interpolation. Interpolation allows AutoCAD Cracked 2022 Latest Version to smooth the edges of thin curves in the middle of the plotting element. This made the rendering look more like it is drawn by a human. In addition to point plotting, AutoCAD 2011 added a sub-pixel rendering technique. This allows for objects to be rendered on the screen at a smaller size, while still rendering a wide variety of shapes. In AutoCAD 2012, the creation of thin objects was improved. As with point plotting, it was possible to see the smaller objects overlap the edges of the image. Sub-pixel rendering is a good choice for the rendering of line and polyline elements, which are most often rendered in this method. In addition to these three techniques, there are several others. These include generalized shading, screen mapping, alpha blending, screen clipping, soft edge, bilinear filtering, antialiasing, edge enhancement, sky rendering, blurring, and others. A good many add-on products have been developed specifically for rendering images. In the field of architectural rendering, the most common way to render images is to use the aforementioned technique of screen mapping, in which the object in question is positioned on the screen. It is then used as a mask, and rendered onto a background of the user's choosing. This is often performed using VBA macros

and then rendered using a variety of rendering techniques. Overview AutoCAD does not have extensive functionality for rendering 3D objects on the screen. It was used by Houdini in 2008 and 2009 to show off some of the rendering capabilities of Autodesk's Maya product. For a 3D rendering program to be useful in this respect, it must have a highquality renderer 5b5f913d15

## **AutoCAD Crack+ [Latest]**

I will explain how to use autocad keys with autocad 2018 version Use Autocad and choose the folder of.ACAD file. Click the keyboard on the icon bar. Click the folder where Autocad is installed Click the folder where Autocad is installed. Open the folder where Autocad is installed. Click the Autocad icon on the icon bar. Click the icon on the icon bar. Choose the keygen option. Use the keygen option. Choose the keygen option. Choose the keygen option. Open the folder where Autocad is installed. Select the keygen option. Press the start button. Press the keygen option. Press the keygen option. Press the

### **What's New in the?**

Document Template Management: Easily manage multiple PDF or PDF-compatible templates to help you quickly create repeating designs. Multiple Graphical User Interfaces: Combine a multi-touch device with the latest generation of AutoCAD to control AutoCAD with multiple fingers. Multi-Media Export and Collaboration: Deliver presentations with your designs and let others see them by using the tablet or PC-based multi-user experience. Modern Web-Based Design and Collaboration Experience: Easily create BIM/BIMx-based models and collaborate with other designers and managers, directly from a web browser. Integrated Industry Tools: Increase your productivity with the latest industry-specific tools, including advanced workflows for manufacturing and product design, and the ability to modify the tools using one of the supported operating systems. Autodesk Technology for Next-Generation Manufacturing: Intuitive workflow for addressing the manufacturing challenges of the future. Intuitive 3D Engine: Develop 3D design and engineering in an intuitive environment. What's new in AutoCAD 2020.2? Markup Import and Markup Assist: Rapidly send and incorporate feedback into your designs. Import feedback from printed paper or PDFs and add changes to your drawings automatically, without additional drawing

steps. (video: 1:15 min.) Document Template Management: Easily manage multiple PDF or PDF-compatible templates to help you quickly create repeating designs. Multiple Graphical User Interfaces: Combine a multi-touch device with the latest generation of AutoCAD to control AutoCAD with multiple fingers. Multi-Media Export and Collaboration: Deliver presentations with your designs and let others see them by using the tablet or PC-based multiuser experience. Multi-Stream Export: Easily send a drawing to more than one output file format at once. Model-Based Design: Create complex engineering models with ease by defining the geometric complexity of a model using geometric constraints. Modify Objects in a Model: Transform the model by modifying its geometry in real time and watch the changes in real time. 3D Model Browser: See and explore 3D models with your CAD drawings, including

## **System Requirements:**

Minimum: OS: Windows 10 64-bit Processor: Intel Core i3 RAM: 2 GB RAM Hard Disk: 25 GB free space Video Card: NVIDIA GTX 460 2GB / AMD HD 5750 2GB / Intel HD 4000 1GB Radeon HD 5750 1GB or greater DirectX: Version 11 Audio: DirectX compatible sound card Network: Broadband Internet connection Additional Notes: \* Warning!\* BONUS REWARDS:

Related links:

<https://quickpro.site/wp-content/uploads/2022/06/hatezon.pdf> <https://serv.biokic.asu.edu/ecdysis/checklists/checklist.php?clid=4631> <http://viabestbuy.co/?p=7708> <https://tincrentcalmussnve.wixsite.com/exfictoute/post/autocad-torrent-updated-2022> <https://postlistinn.is/autocad-crack-free-download-3> <https://journeytwintotheunknown.com/2022/06/07/autocad-crack-download-updated-2022/> <https://www.orariocontinuato.it/wp-content/uploads/2022/06/elevlesh.pdf> [https://hobiz.s3.amazonaws.com/upload/files/2022/06/OVwbj4kIodS4wHuzyIet\\_07\\_34692b2f7ed7a52eb602668577](https://hobiz.s3.amazonaws.com/upload/files/2022/06/OVwbj4kIodS4wHuzyIet_07_34692b2f7ed7a52eb60266857784ca13_file.pdf) 84ca13 file.pdf [https://ecasrelizuthy.wixsite.com/lemepulzent::lemepulzent:jtQmGPlYhZ:ecasrelizuthy@mail.com/post/autocad](https://ecasrelizuthy.wixsite.com/lemepulzent::lemepulzent:jtQmGPlYhZ:ecasrelizuthy@mail.com/post/autocad-crack-with-serial-key-free)[crack-with-serial-key-free](https://ecasrelizuthy.wixsite.com/lemepulzent::lemepulzent:jtQmGPlYhZ:ecasrelizuthy@mail.com/post/autocad-crack-with-serial-key-free) <https://www.simonasnider.com/wp-content/uploads/2022/06/rhyayen.pdf> <https://mhealthtechsolutions.com/2022/06/07/autocad-19-1-serial-number-full-torrent-latest-2022/> <https://fermencol.ru/wp-content/uploads/2022/06/autocad-6.pdf> <https://www.neherbaria.org/portal/checklists/checklist.php?clid=13271> <http://autorenkollektiv.org/2022/06/07/autocad-crack-2/> [https://socialspace.ams3.digitaloceanspaces.com/upload/files/2022/06/Ff2NFPxQgjaCtnrAXQGf\\_07\\_31c69800dffe](https://socialspace.ams3.digitaloceanspaces.com/upload/files/2022/06/Ff2NFPxQgjaCtnrAXQGf_07_31c69800dffe70b051bca3a2a1aa6ea0_file.pdf) [70b051bca3a2a1aa6ea0\\_file.pdf](https://socialspace.ams3.digitaloceanspaces.com/upload/files/2022/06/Ff2NFPxQgjaCtnrAXQGf_07_31c69800dffe70b051bca3a2a1aa6ea0_file.pdf) <https://keystoneinvestor.com/autocad-2019-23-0-crack-final-2022/> <https://liquidonetransfer.com.mx/?p=3498> <http://coreelevation.com/?p=2434> <https://demoforextrading.com/wp-content/uploads/2022/06/shadeer.pdf> <https://handtrovsatipria.wixsite.com/halguvali/post/autocad-crack-2022>